# **Inhaltsverzeichnis**

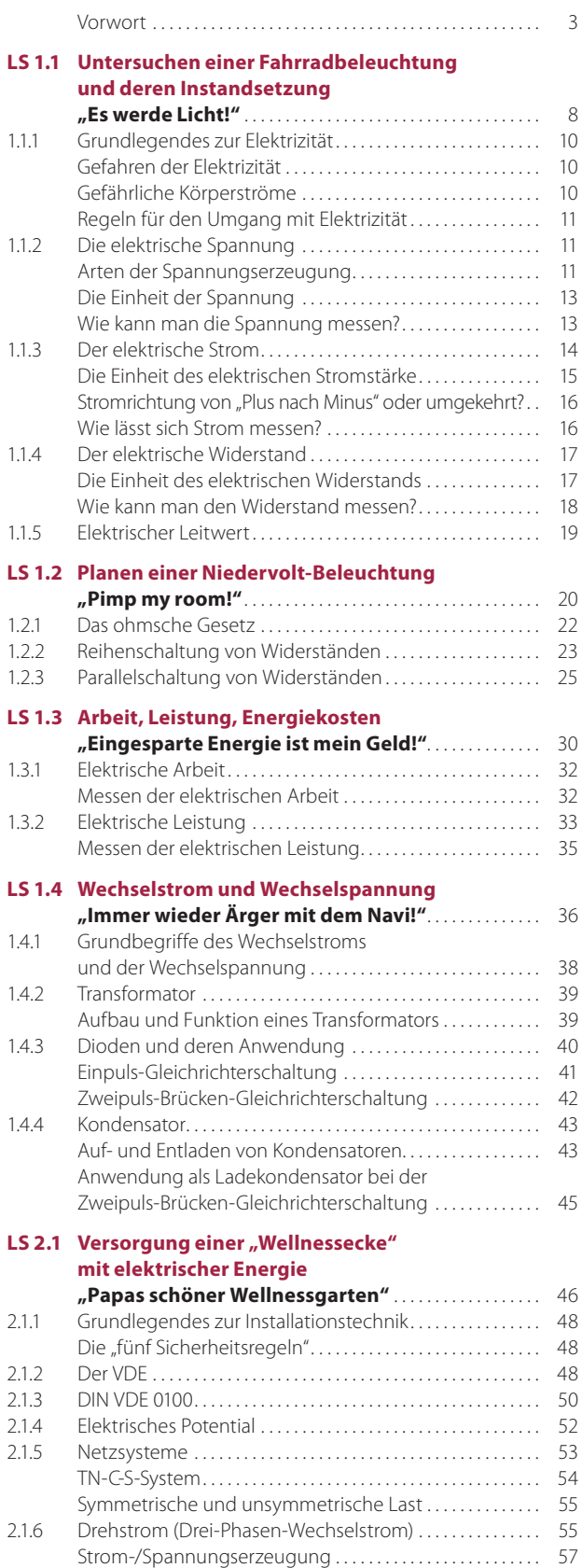

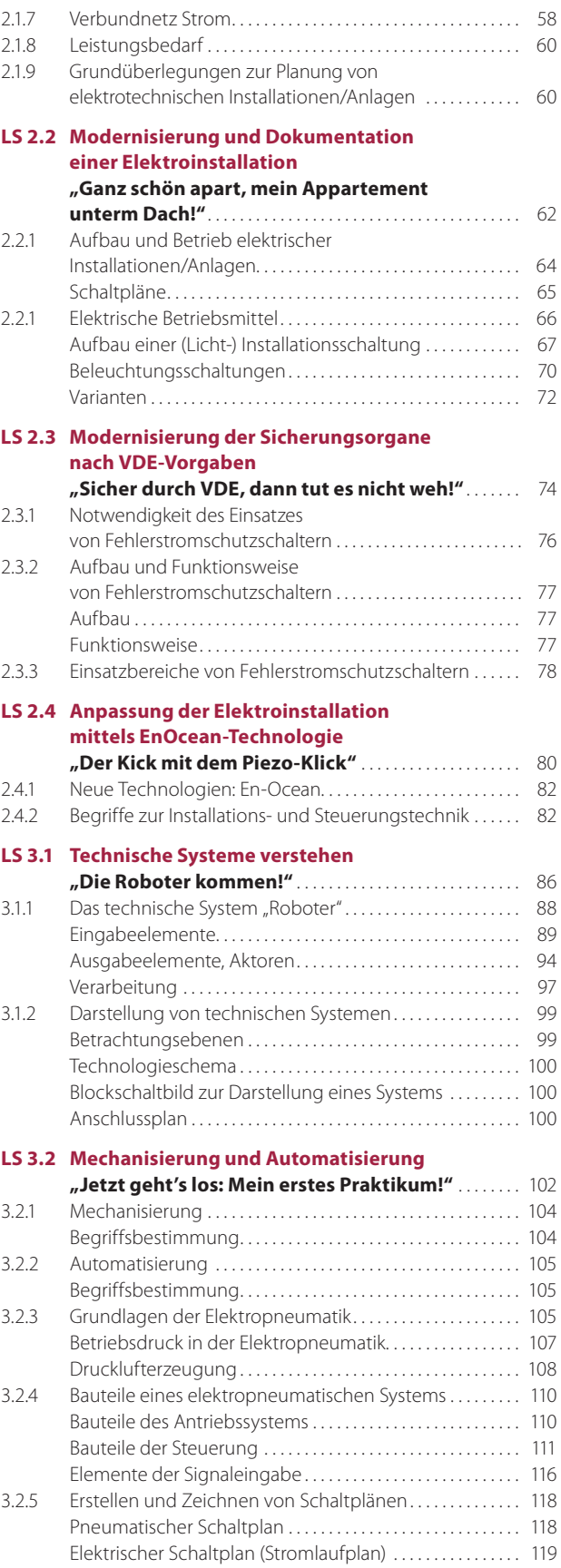

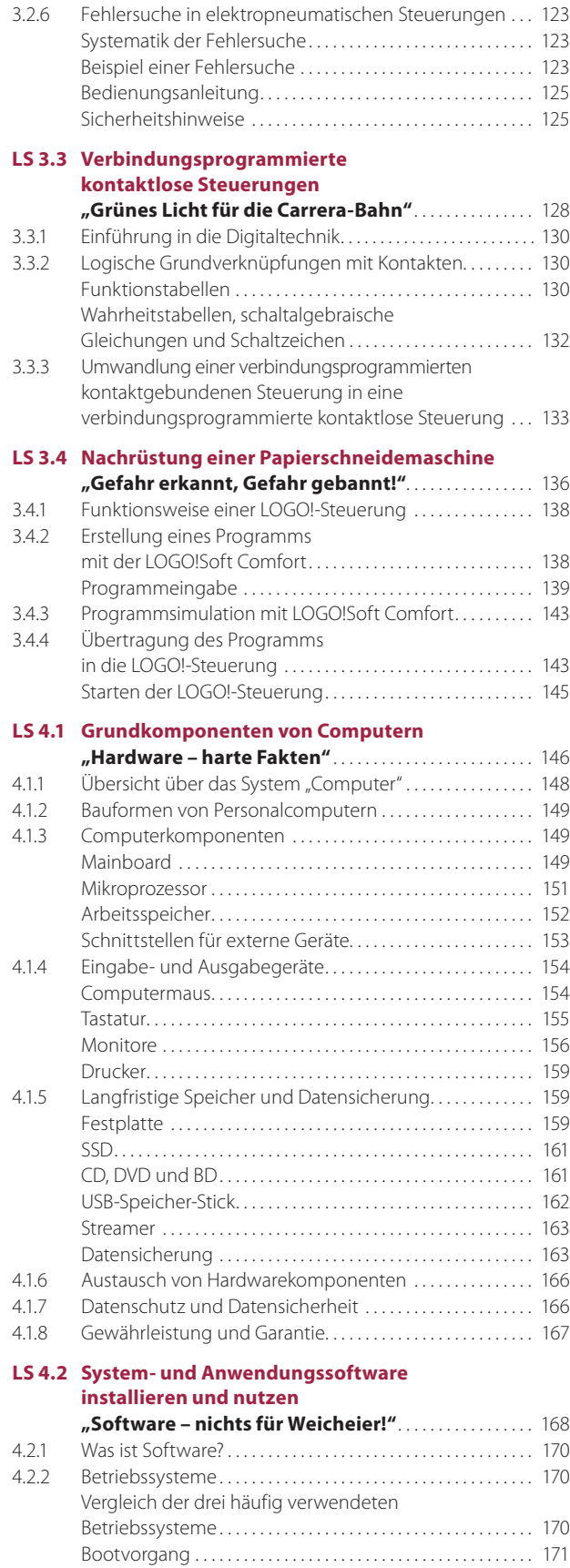

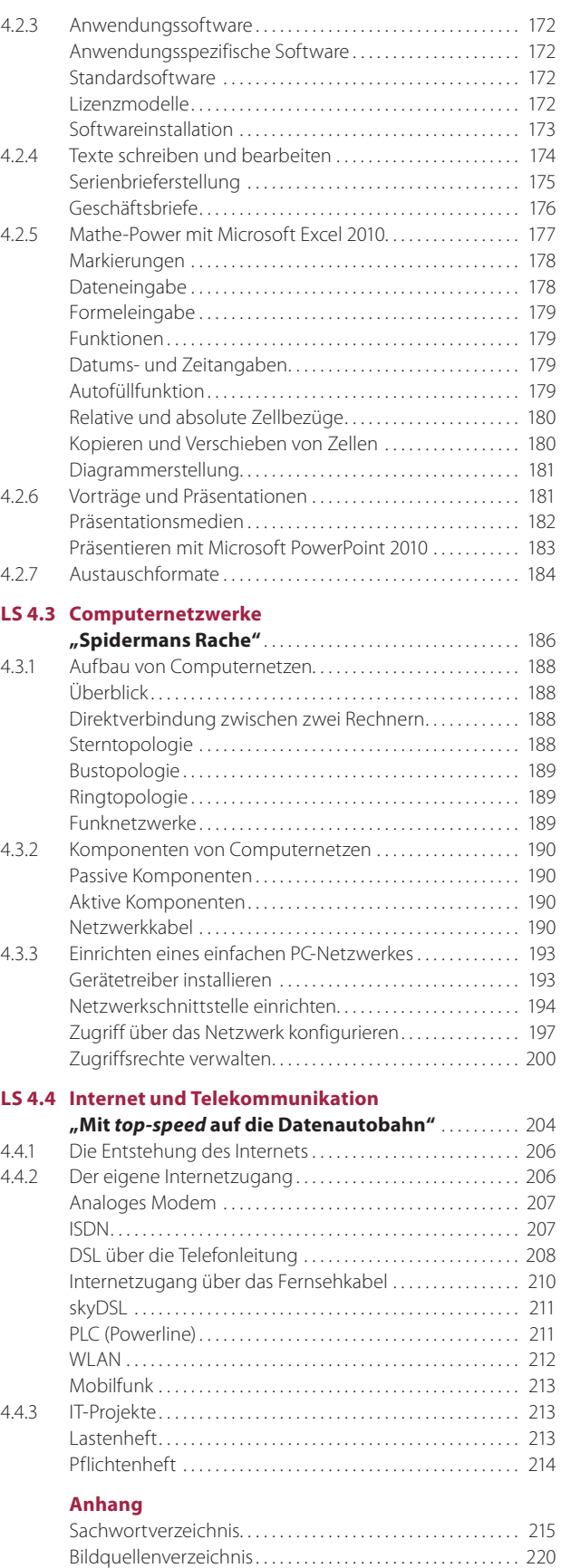

## **Inhaltsverzeichnis der Kompetenzen**

#### **1 Elektronische Systeme analysieren, herstellen und instandsetzen sowie Funktionen prüfen**

**1.1 Untersuchen einer Fahrradbeleuchtung und deren Instandsetzung**

#### **"Es werde Licht!"**...................................... 8

- Ich kenne die Gefahren des elektrischen Stroms.
- Ich kenne die Sicherheitsregeln für den Umgang mit dem elektrischen Strom.
- Ich kenne die elektrischen Grundgrößen Spannung, Strom, Widerstand und Leitwert und deren Einheiten.
- Ich kann die jeweiligen elektrischen Größen messtechnisch erfassen.
- Ich kenne unterschiedliche Arten der Spannungserzeugung.

#### **1.2 Planen einer Niedervolt-Beleuchtung**

- **"Pimp my room!"**...................................... 20
- Ich kenne allgemeine Gesetzmäßigkeiten der Elektrotechnik.
- Ich kenne die elektrotechnischen Grundschaltungen.

#### **1.3 Arbeit, Leistung, Energiekosten**

- **" Eingesparte Energie ist mein Geld!"** . . . . . . . . . . . . . . . 30 • Ich kenne die elektrische Grundgröße Arbeit
- und Leistung und deren Einheiten. • Ich kann die elektrische Arbeit und Leistung messtechnisch erfassen.

#### **1.4 Wechselstrom und Wechselspannung**

- **"Immer wieder Ärger mit dem Navi!"** . . . . . . . . . . . . . . . 36
- Ich kenne die Grundgrößen des Wechselstroms.
- Ich kenne die Funktion und das Betriebsverhalten unterschiedlicher elektrischer Bauelemente.

#### **2 Elektrische Installationen planen und ausführen**

#### **2.1 Versorgung einer "Wellnessecke" mit elektrischer Energie**

#### **"Papas schöner Wellnessgarten"**.................... 46

- Ich kenne Berufswelt der Elektrotechnik und deren Bereiche.
- Ich kenne die wichtigsten Inhalte der DIN VDE 0100.
- Ich kenne die Spannungszuführung in Gebäude.
- Ich kenne die verschiedenen Netzsysteme.
- Ich kann die Spannungserzeugung anhand eines Drehstromgenerators erklären.
- Ich kenne das europäische Verbundnetz.

#### **2.2 Modernisierung und Dokumentation einer Elektroinstallation "Ganz schön apart, mein Appartement**

- **unterm Dach!"** ........................................ 62 • Ich kenne die Vor- und Nachteile der Darstellungsarten
- von Elektroschaltplänen.
- Ich kann fachgerecht mit Begriffen der Normung umgehen.
- Ich kenne grundlegenden Komponenten der Elektroinstallationstechnik.
- Ich kann elektrische Installationen/Anlagen aufbauen und in Betrieb nehmen.

## **2.3 Modernisierung der Sicherungsorgane nach VDE-Vorgaben**

## **"Sicher durch VDE, dann tut es nicht weh!"**......... 74

- Ich kenne den Aufbau und die Funktionsweise des Fehlerstromschutzschalters.
- Ich kann den Fehlerstromschutzschalter in bestehende Stromkreise integrieren.
- **2.4 Anpassung der Elektroinstallation mittels EnOcean-Technologie "Der Kick mit dem Piezo-Klick"** ...................... 80
	- Ich kenne moderne Installationstechnik am Beispiel der batterielosen Funksensorik.
	- Ich kann Angebote zu dieser Technologie unterscheiden und situationsgerecht auswählen.
	- Ich kann diese moderne Technologie dimensionieren und in Betrieb nehmen.

#### **3 Steuerungen analysieren, realisieren und anpassen**

#### **3.1 Technische Systeme verstehen**

#### **"Die Roboter kommen!"**.............................. 86

- Ich kenne den strukturellen Aufbau von technischen Systemen.
- Ich kenne Eingabeelemente und deren Funktion.
- Ich kenne Ausgabeelemente und deren Funktion.
- Ich kenne den Unterschied zwischen Steuerungsund Regelungsprozessen.
- Ich kenne den Unterschied zwischen VPS und SPS.
- Ich kann einen Programmablaufplan erstellen.
- Ich kenne unterschiedliche Darstellungsweisen technischer Systeme.

## **3.2 Mechanisierung und Automatisierung**

**"Jetzt geht's los: Mein erstes Praktikum!"** .......... 102

- Ich kenne den Unterschied zwischen Mechanisierung und Automatisierung.
- Ich kenne den Aufbau elektropneumatischer Steuerungssysteme.
- Ich kann die erforderlichen Bauelemente zur Realisierung einer elektropneumatischen Steuerung auswählen.
- Ich kann für elektropneumatische Steuerungen die erforderlichen Schaltungsunterlagen erstellen.
- Ich kann eine elektropneumatische Anlage in Betrieb nehmen.

#### **3.3 Verbindungsprogrammierte kontaktlose Steuerungen "Grünes Licht für die Carrera-Bahn"** ................ 128

- Ich kann eine kontaktgebundene Steuerung analysieren und schaltalgebraisch beschreiben.
- Ich kenne die logischen Grundverknüpfungsglieder
- Ich kenne die Grundlagen der digitalen Signalverarbeitung.
- Ich kann verbindungsprogrammierte kontaktgebunden Steuerungen in verbindungsprogrammierte kontaktlose Steuerungen umwandeln.
- Ich kann verbindungsprogrammierte kontaktlose Steuerungen mithilfe der TTL-Logikbausteine planen und realisieren.

#### **3.4 Nachrüstung einer Papierschneidemaschine**

- **"Gefahr erkannt, Gefahr gebannt!"** . . . . . . . . . . . . . . . . . 136
- Ich kann Steuerungen auf ihre sicherheitstechnischen Aspekte hin analysieren und bewerten.
- Ich kenne einschlägige Sicherheitsvorschriften zur Berücksichtigung des Arbeitsschutzes und kann diese steuerungstechnisch umsetzen.
- Ich kann Kleinsteuerungen programmieren und mit Hilfe firmenspezifischer Software simulieren.

#### **4 Informationstechnische Systeme bereitstellen, aufbauen und in Betrieb nehmen**

## **4.1 Grundkomponenten von Computern**

**"Hardware – harte Fakten"**........................... 146

- Ich kenne die wesentlichen Hardwarekomponenten von informationstechnischen Systemen.
- Ich kenne die Eingabe- und Ausgabegeräte informationstechnischer Systeme.
- Ich kenne unterschiedliche Arten der Datenspeicherung und Datensicherung.
- Ich kann auf Kundenwunsch Hardwarekomponenten austauschen.
- Ich kenne die gesetzlichen Bestimmungen zum Datenschutz und zur Datensicherheit und setze Maßnahmen zur Erhaltung ein.

**4.2 System- und Anwendungssoftware installieren und nutzen**

## **"Software – nichts für Weicheier!"** .................. 168

- Ich kann Betriebssysteme installieren und konfigurieren.
- Ich kann mit Windows 7 effektiv nutzen
- Ich kann anwendungsspezifische Software installieren und diese anwenden.
- Ich kann Arbeitsabläufe mit Standardsoftware dokumentieren und präsentieren.

## **4.3 Computernetzwerke**

**"Spidermans Rache"**.................................. 186 • Ich kenne den Aufbau von Computernetzen unterschiedlicher Topologie.

- Ich kenne die wesentlichen Komponenten von Computernetzwerken und wähle diese kundenspezifisch aus.
- Ich kann das Zusammenwirken von Hard- und Software bei der Computervernetzung beschreiben.
- Ich bin in der Lage, die vorhandenen Netzwerkanschlüsse eines Computers hinsichtlich ihrer Eignung zu beurteilen.
- Ich kann einfache PC-Netzwerke installieren, einrichten und konfigurieren sowie die entstehenden Kosten ermitteln.

#### **4.4 Internet und Telekommunikation**

- **"Mit** *top-speed* **auf die Datenautobahn"** ............ 204
- Ich kenne unterschiedliche Technologien des Internetzugangs.
- Ich kann Providerangebote vergleichen und situationsgerecht unter Beachtung des technischen und wirtschaftlichen Nutzens auswählen.
- Ich kann eine Internetanbindung auf der Grundlage des Lastenheftes entwerfen und ein Pflichtenheft erstellen.
- Ich kann die zur Einrichtung des Internetzugangs notwendigen Arbeitsschritte planen.